## SAP ABAP table /BEV3/CHERGSTZ\_S {CH Settlement Statistics}

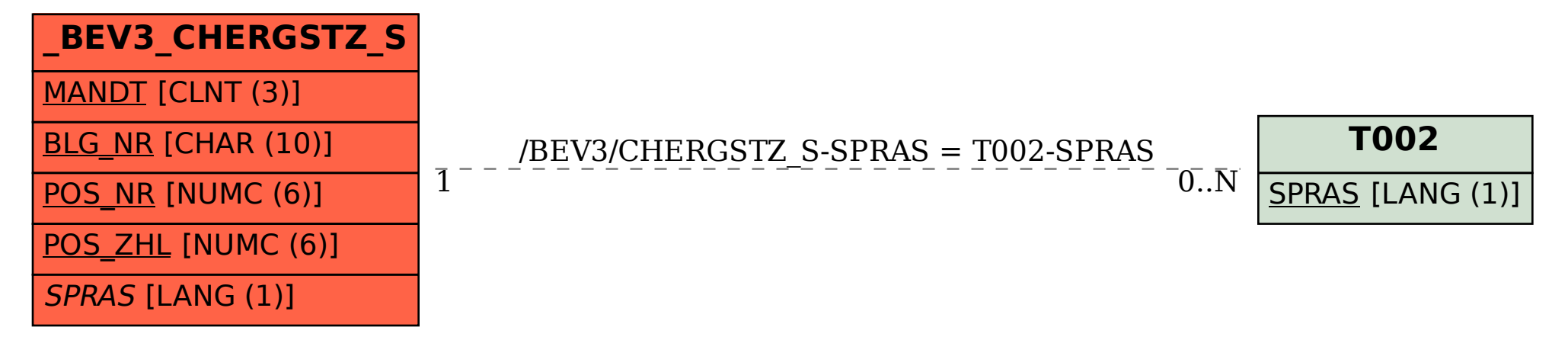